## **Scénarios**

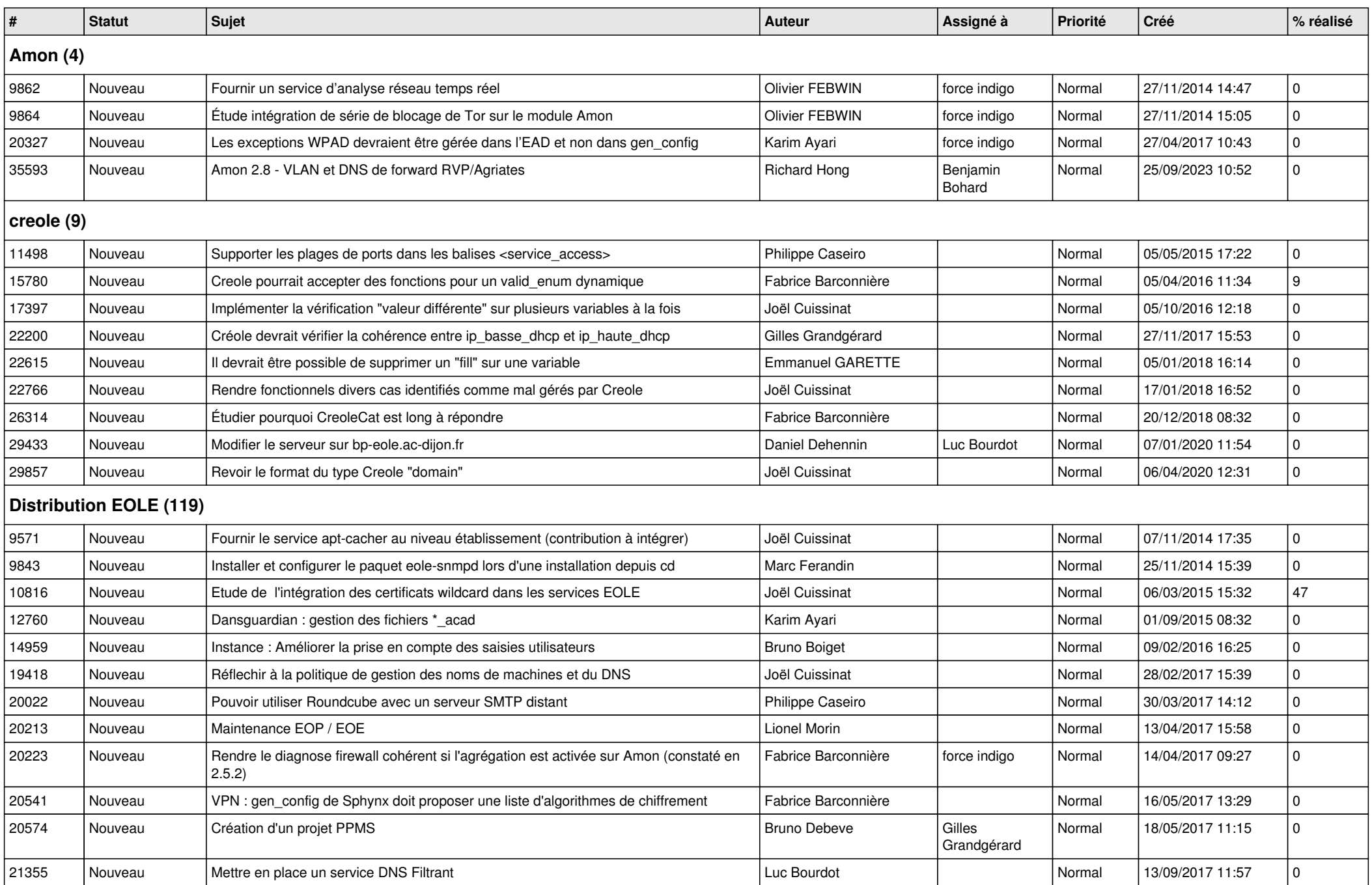

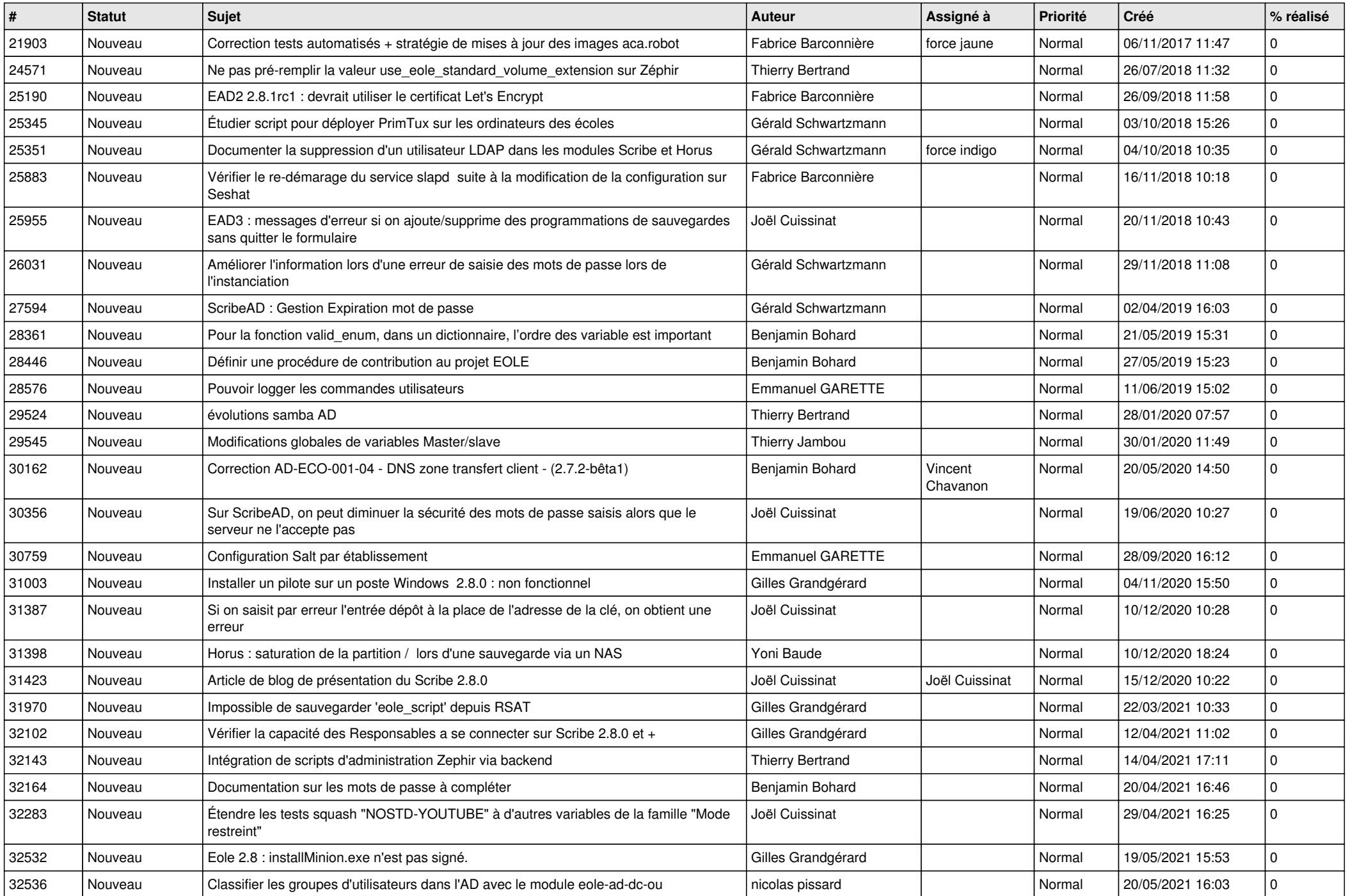

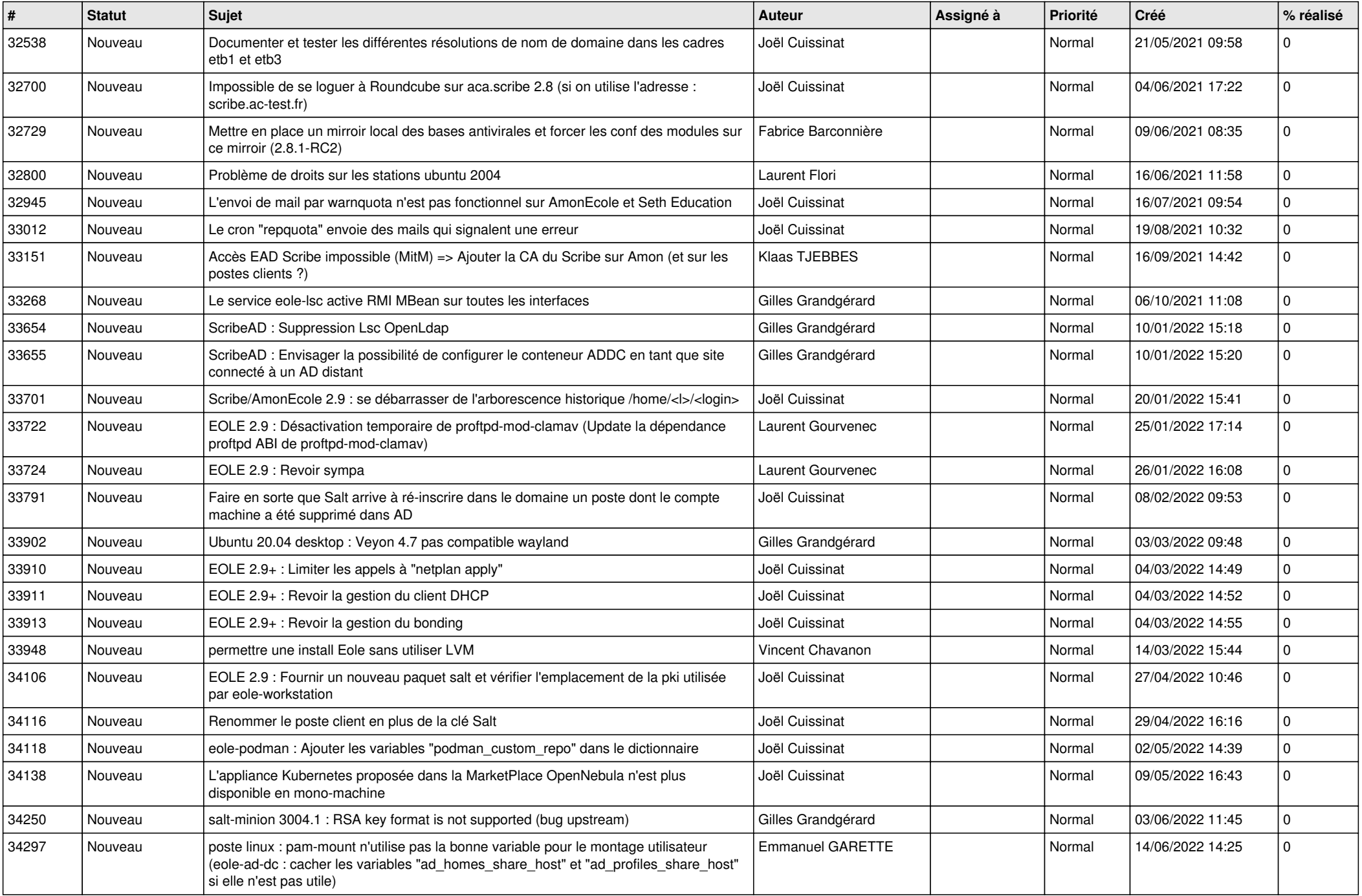

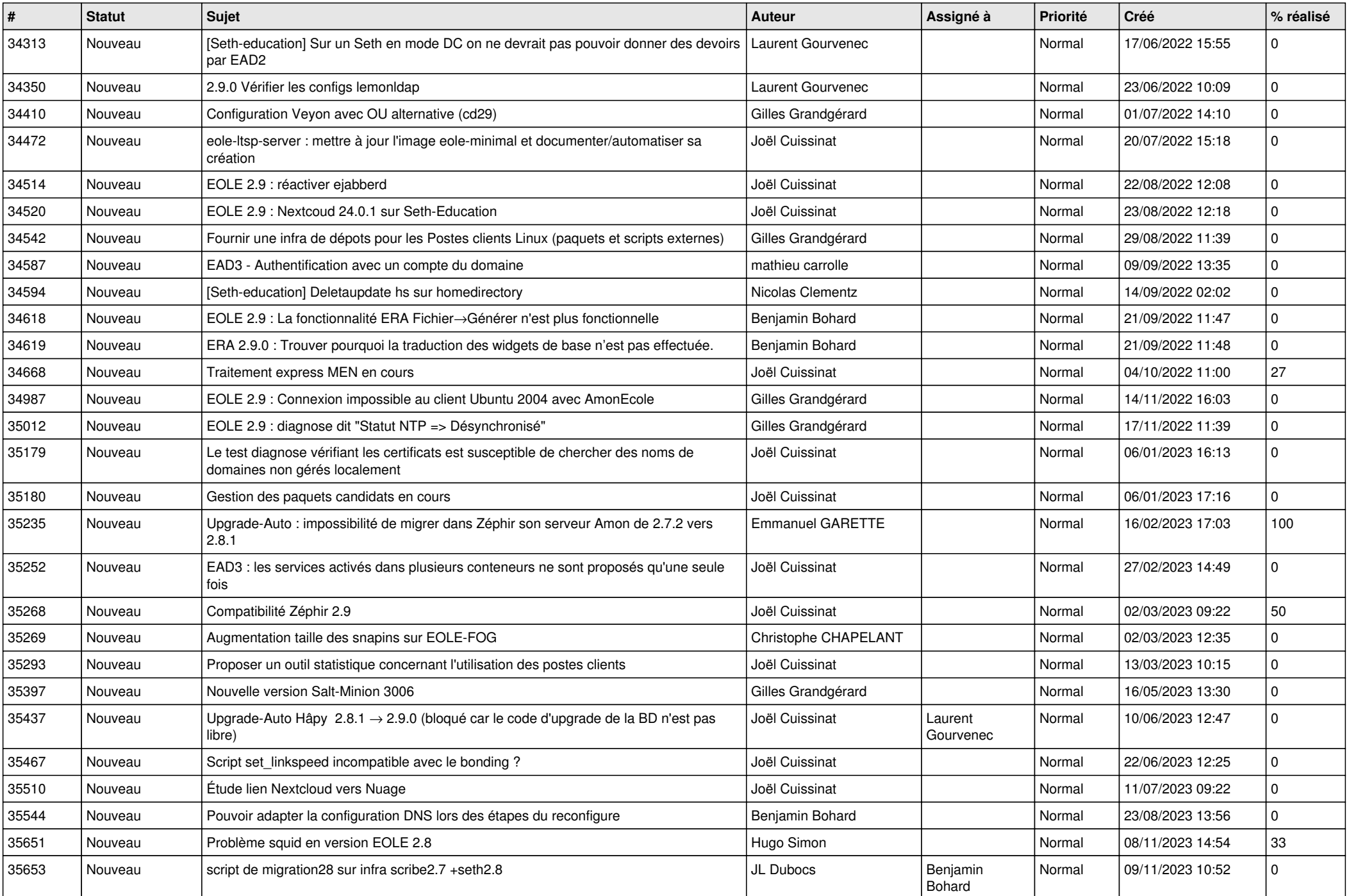

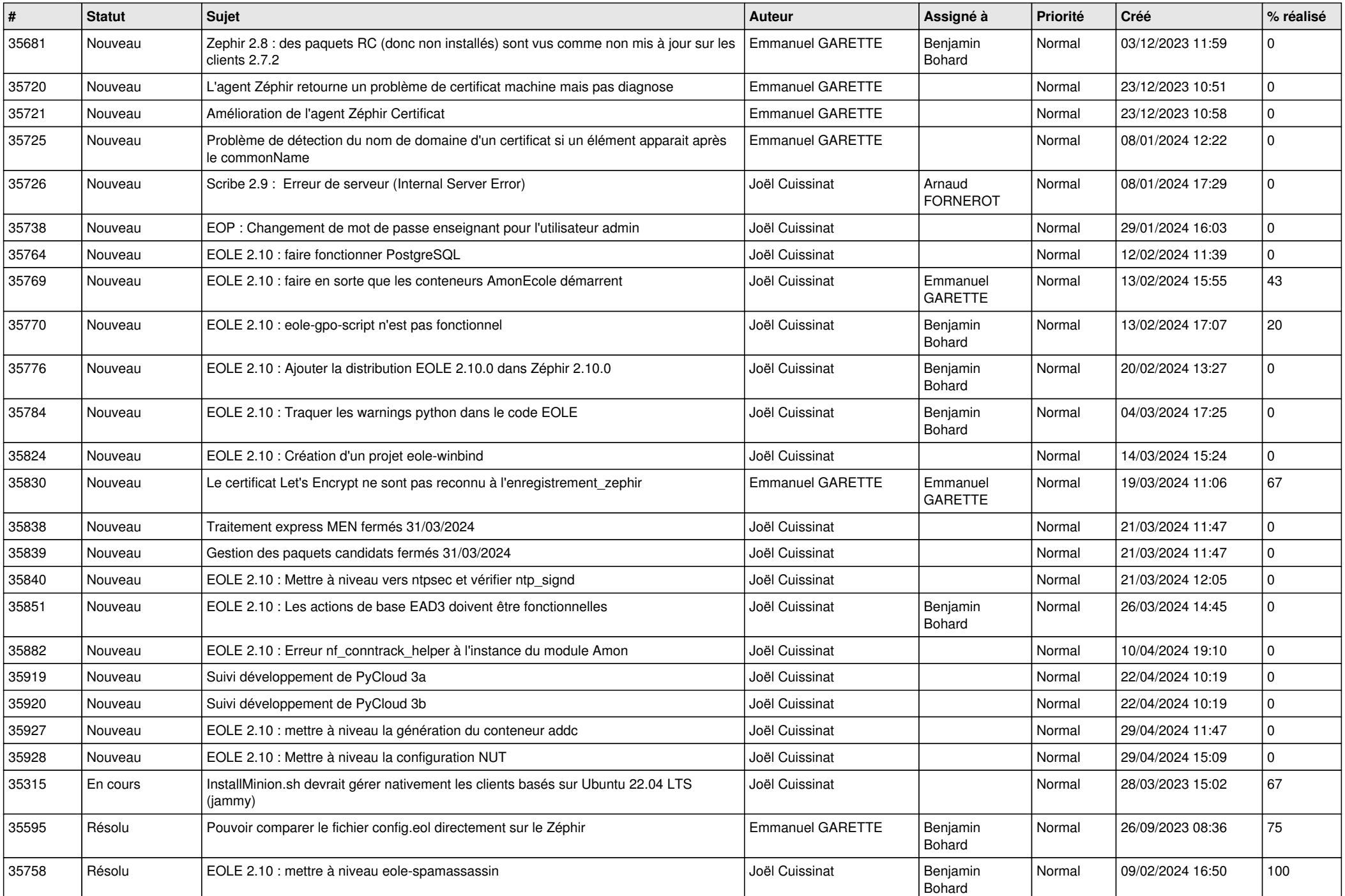

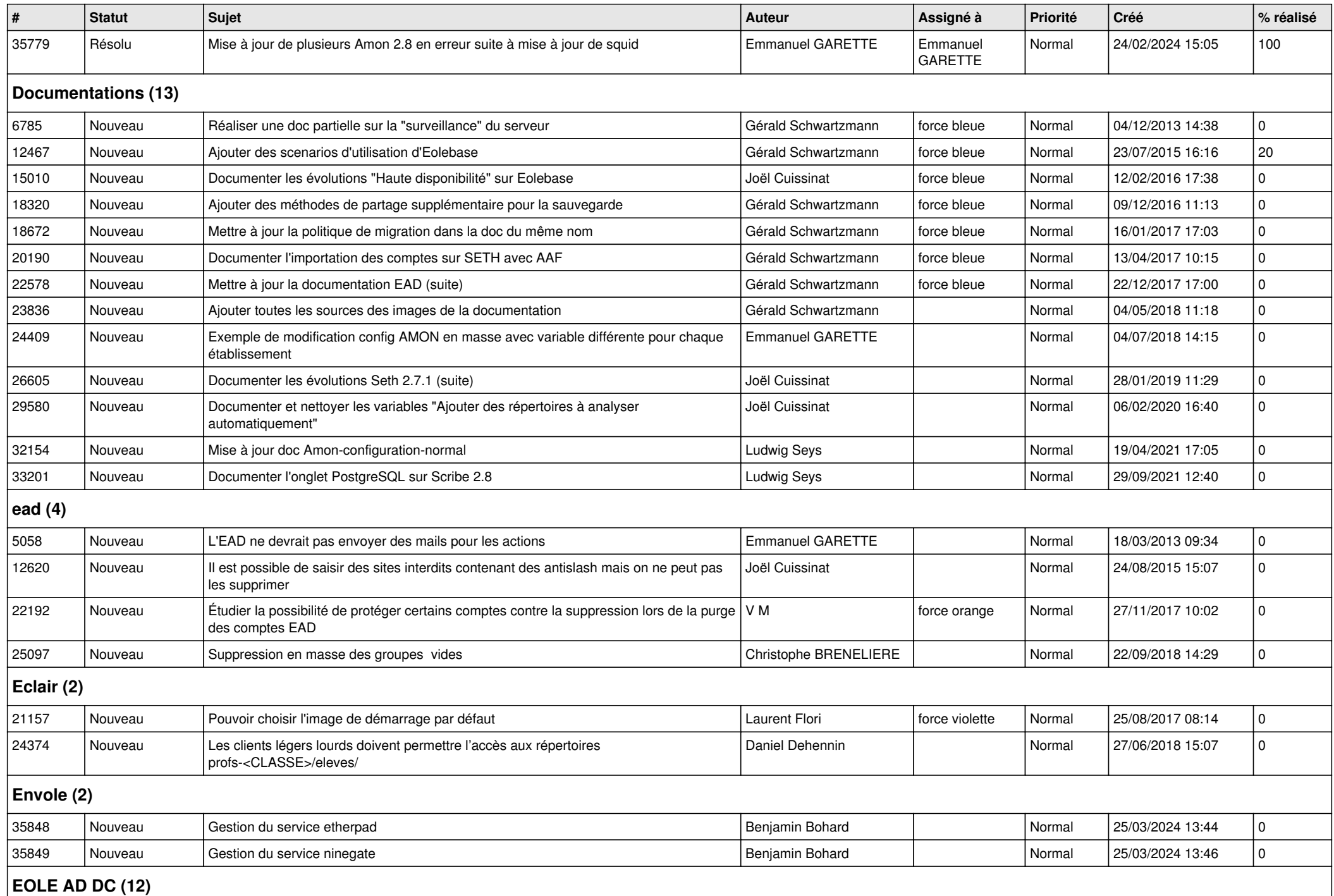

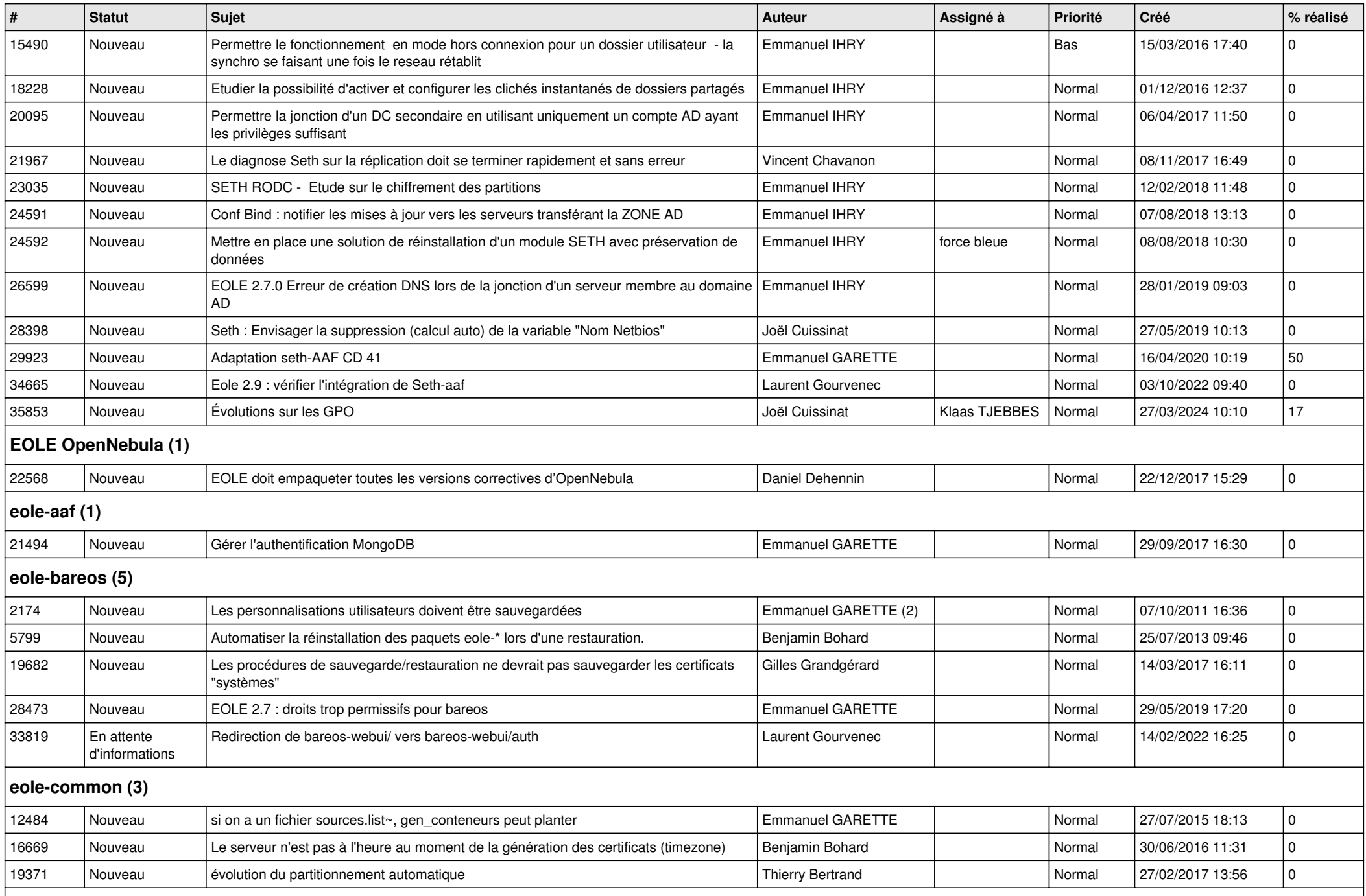

## **eole-db (1)**

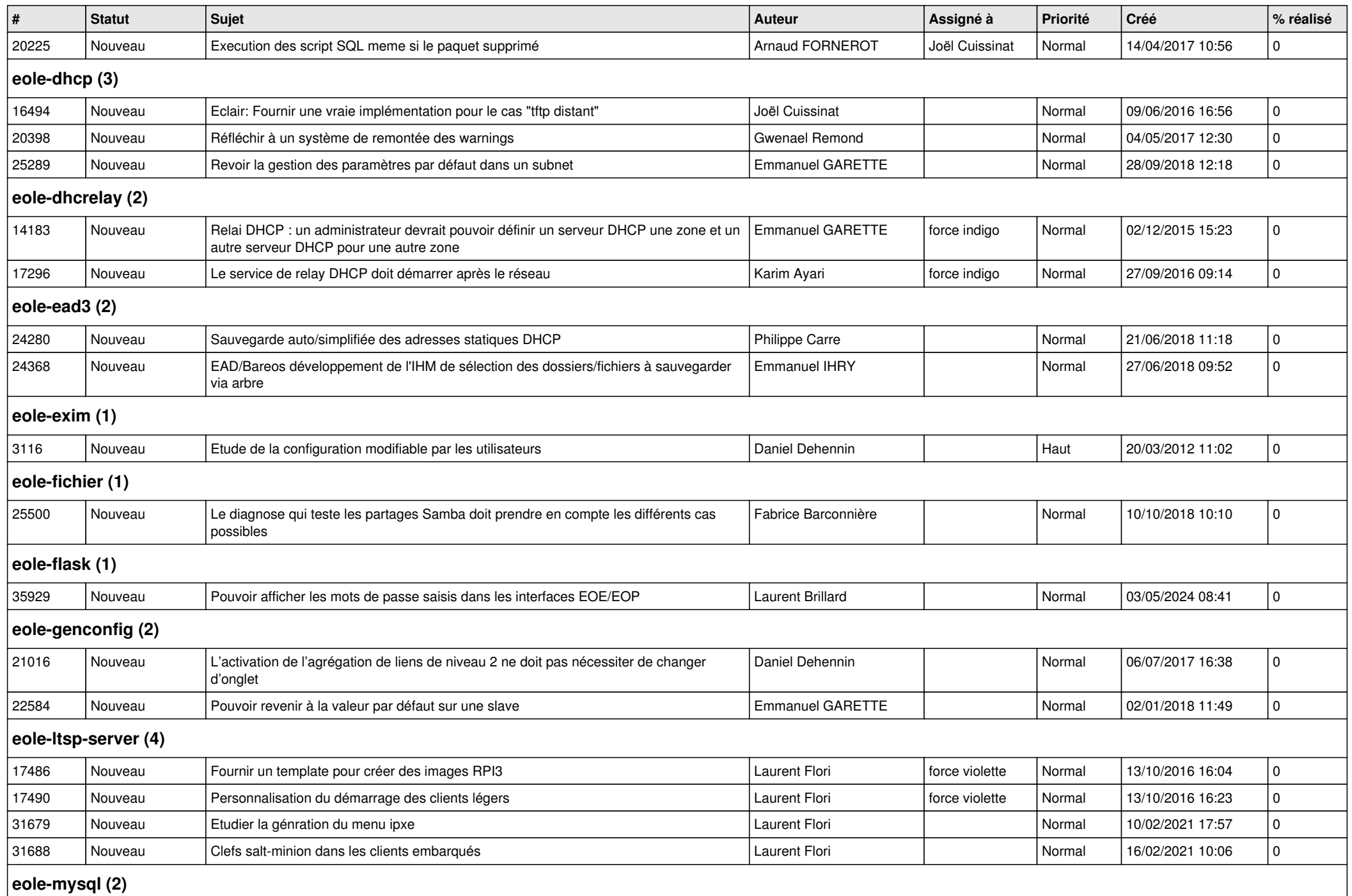

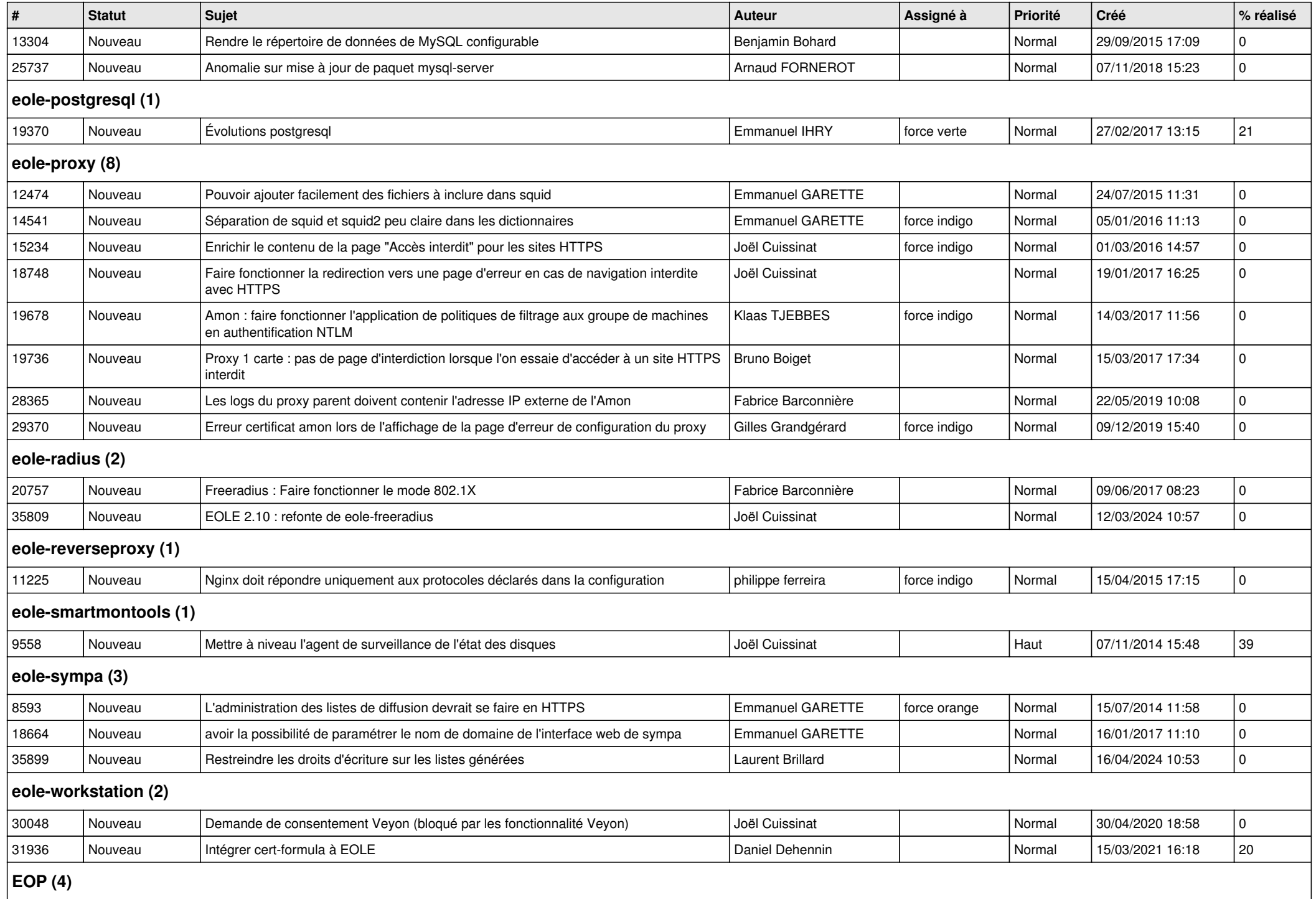

*07/05/2024 9/12*

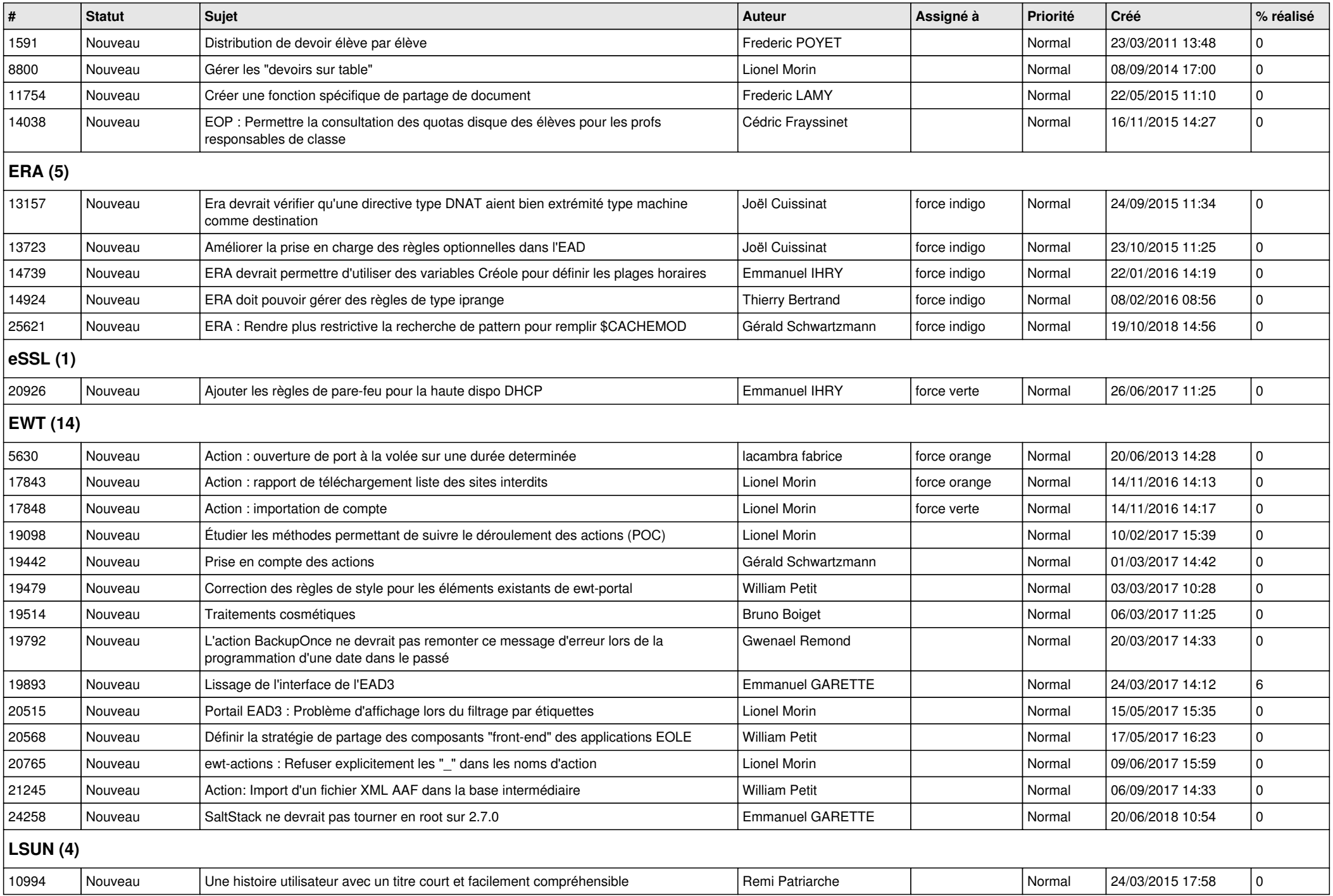

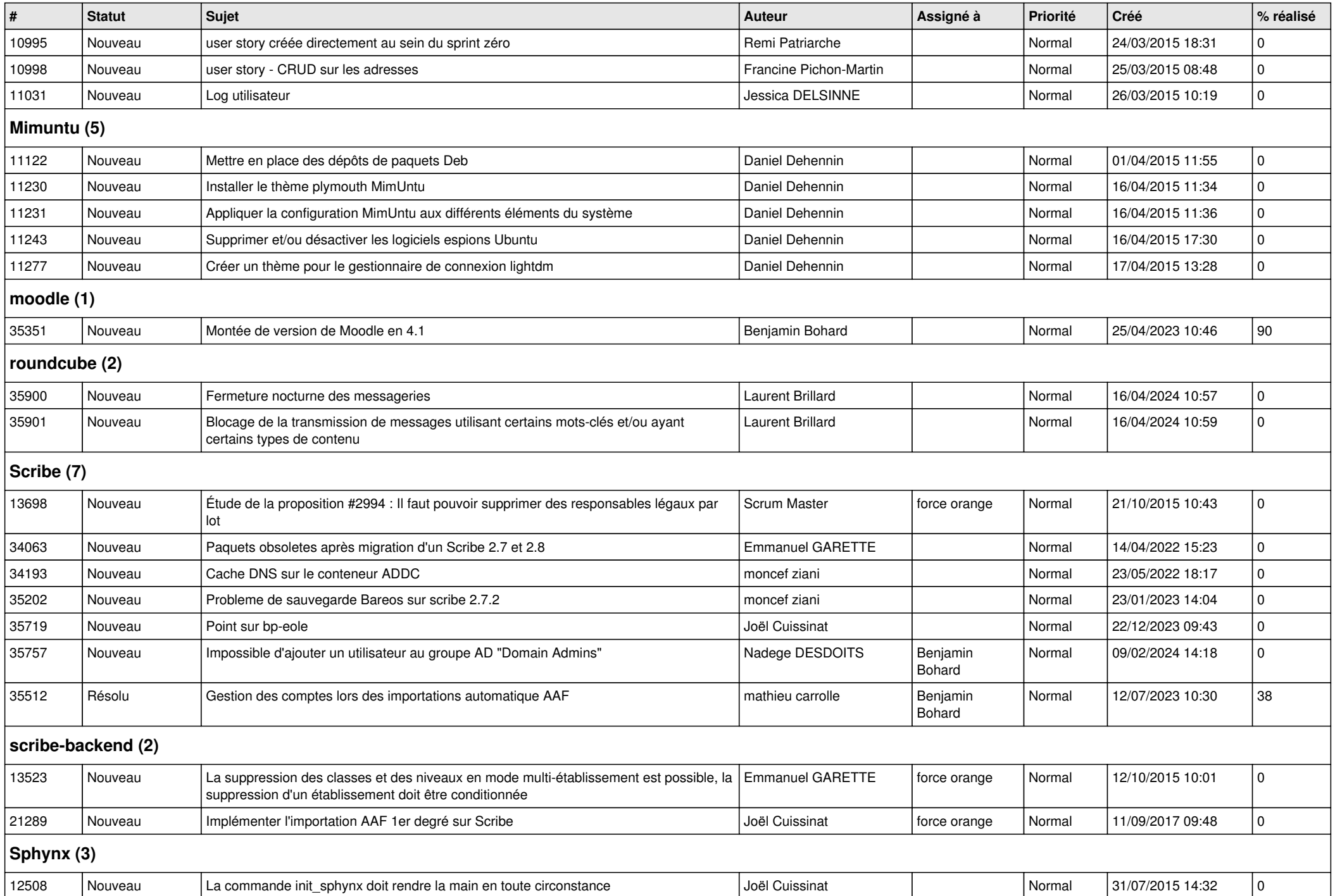

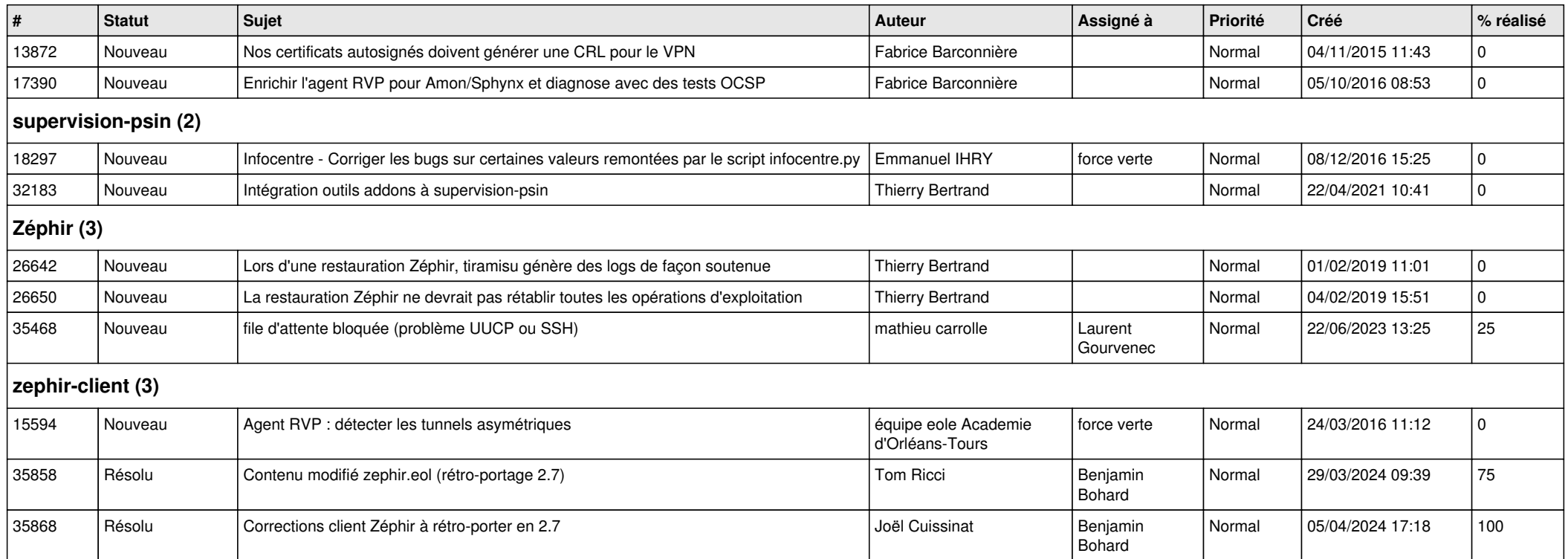